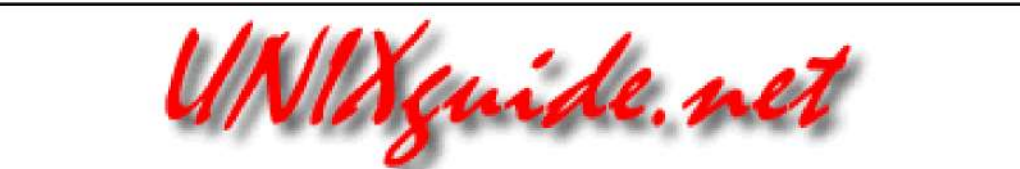

© 2000 UNIXguide.net, All Rights Reserved. Hermelito Go (Last Update: Thursday, 11-Apr-2002 14:32:33 PDT )

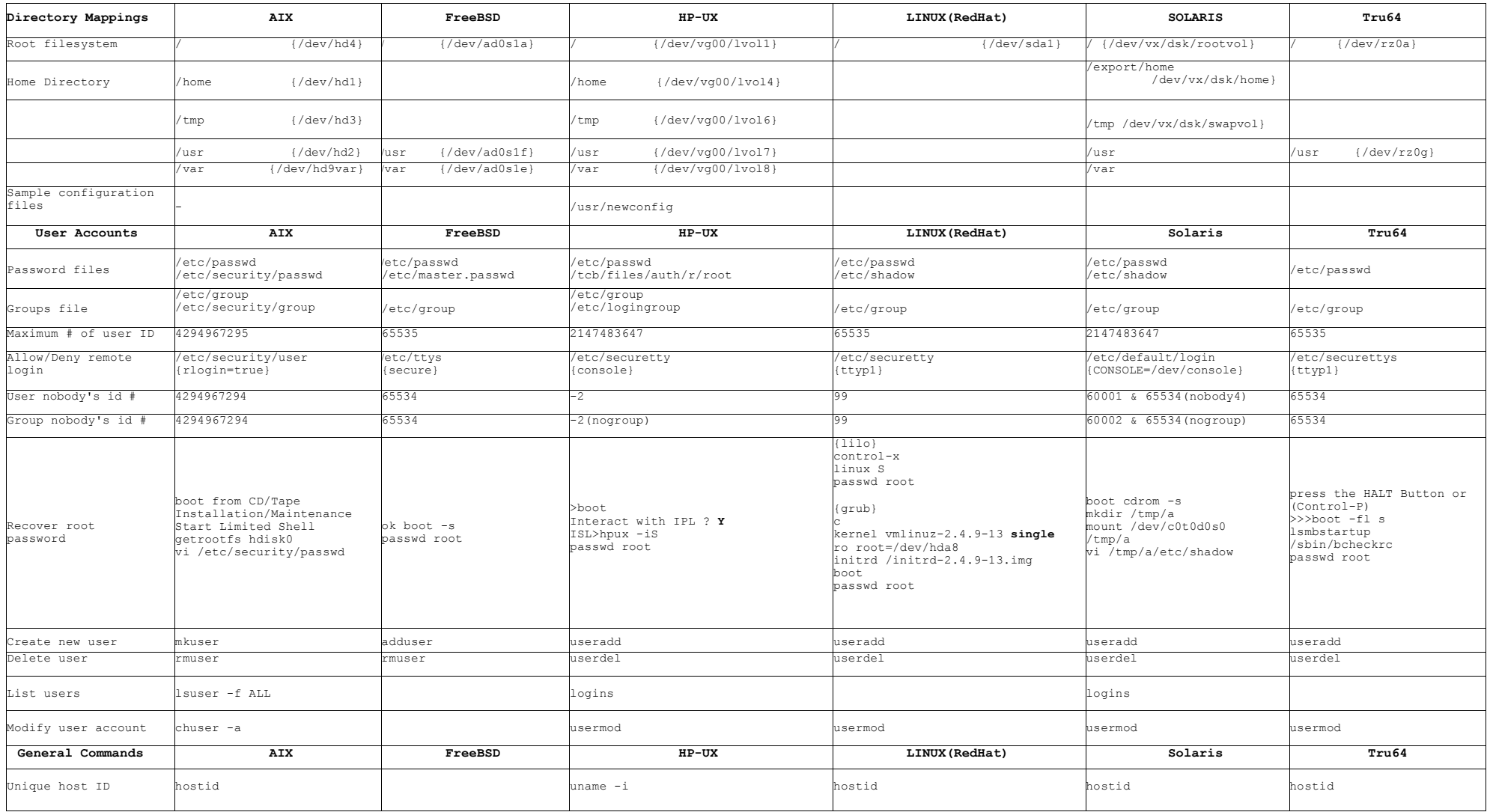

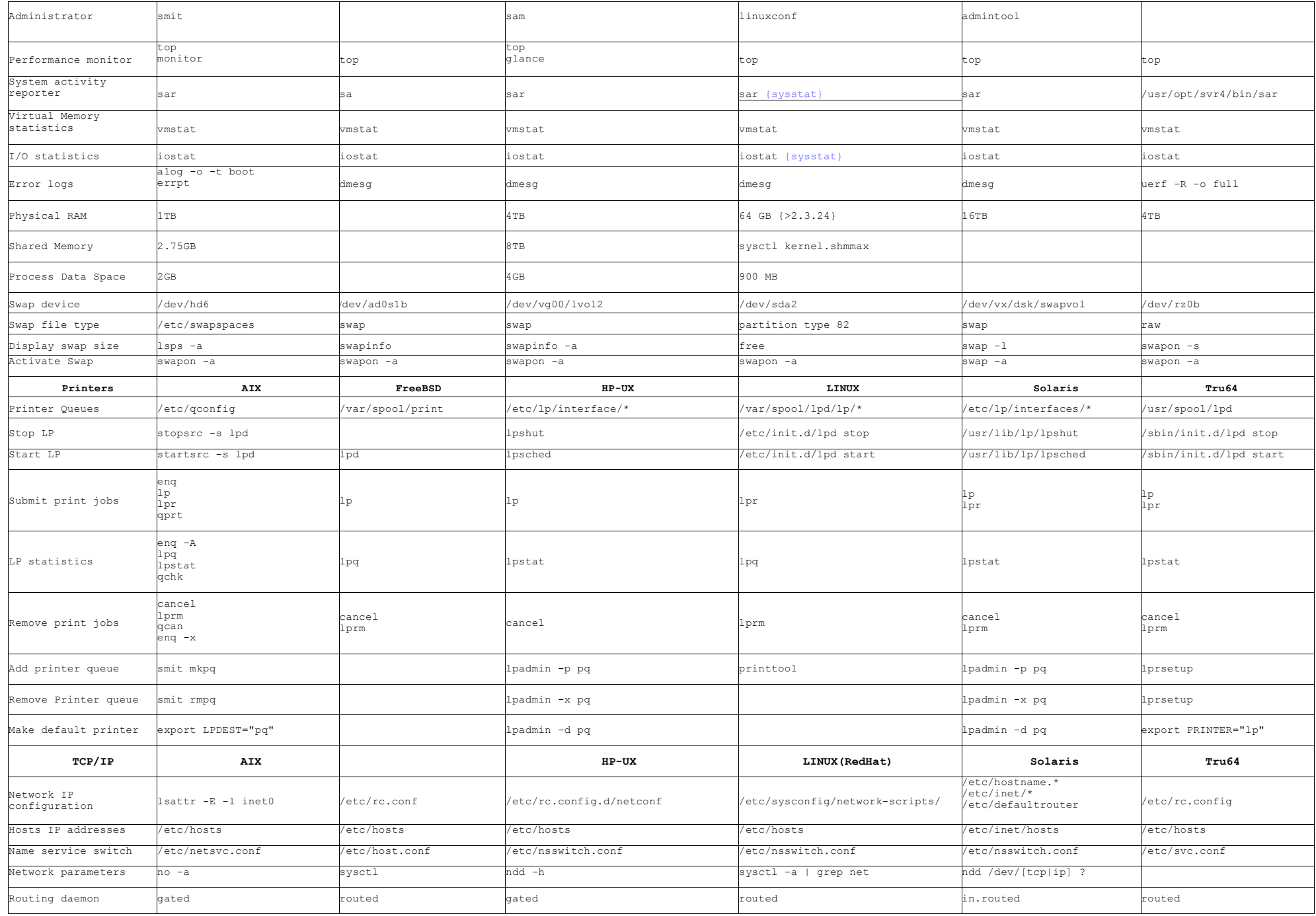

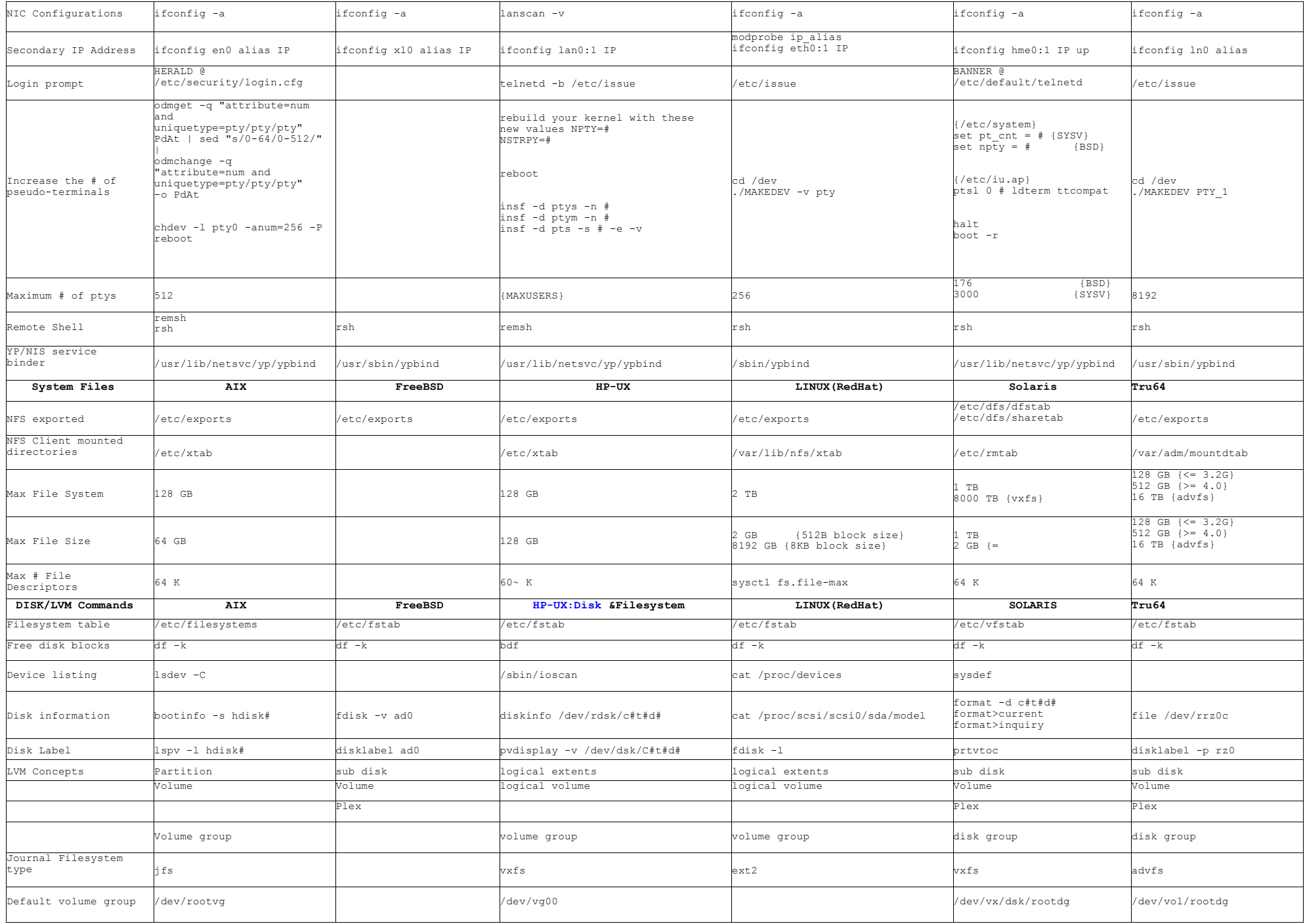

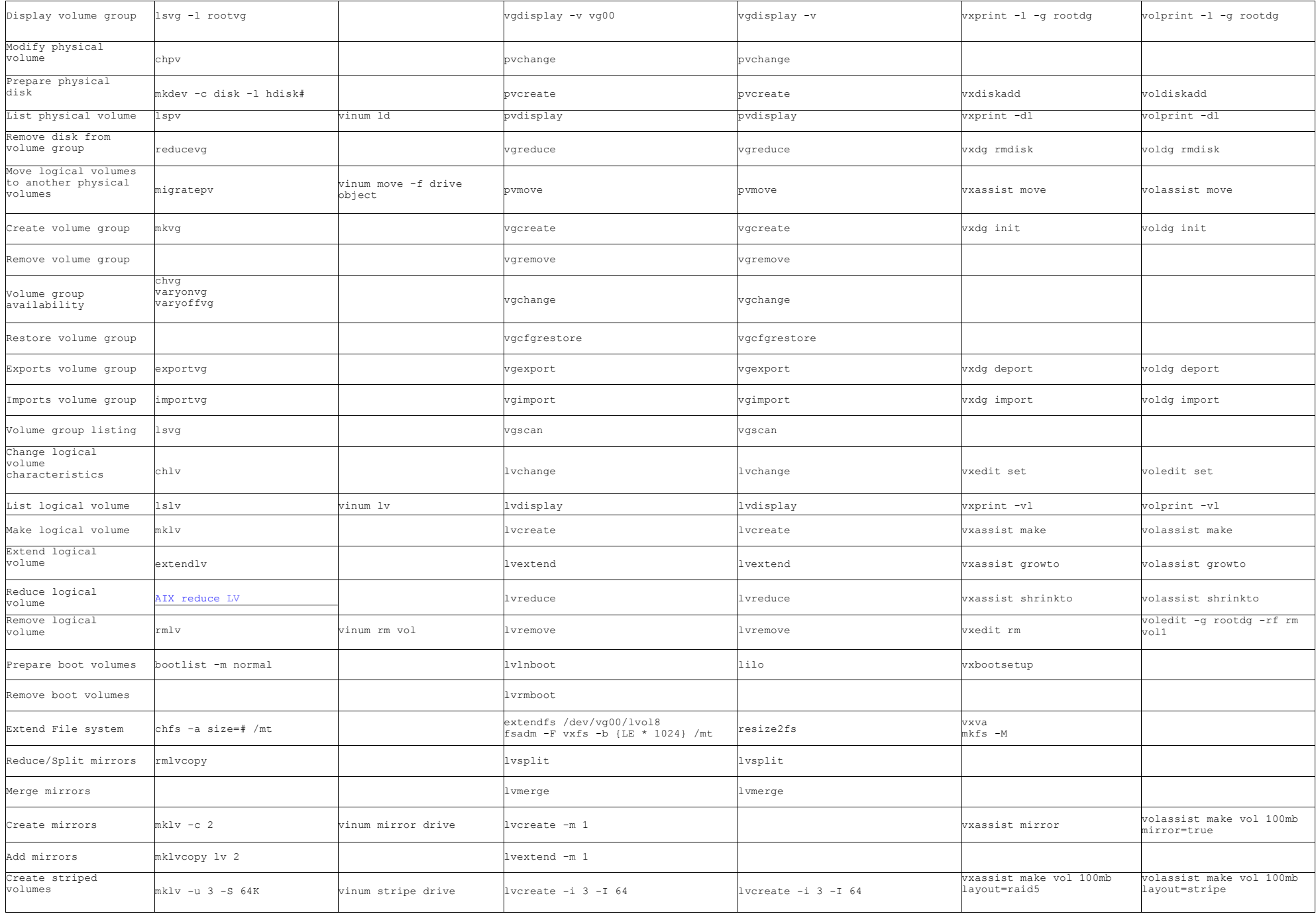

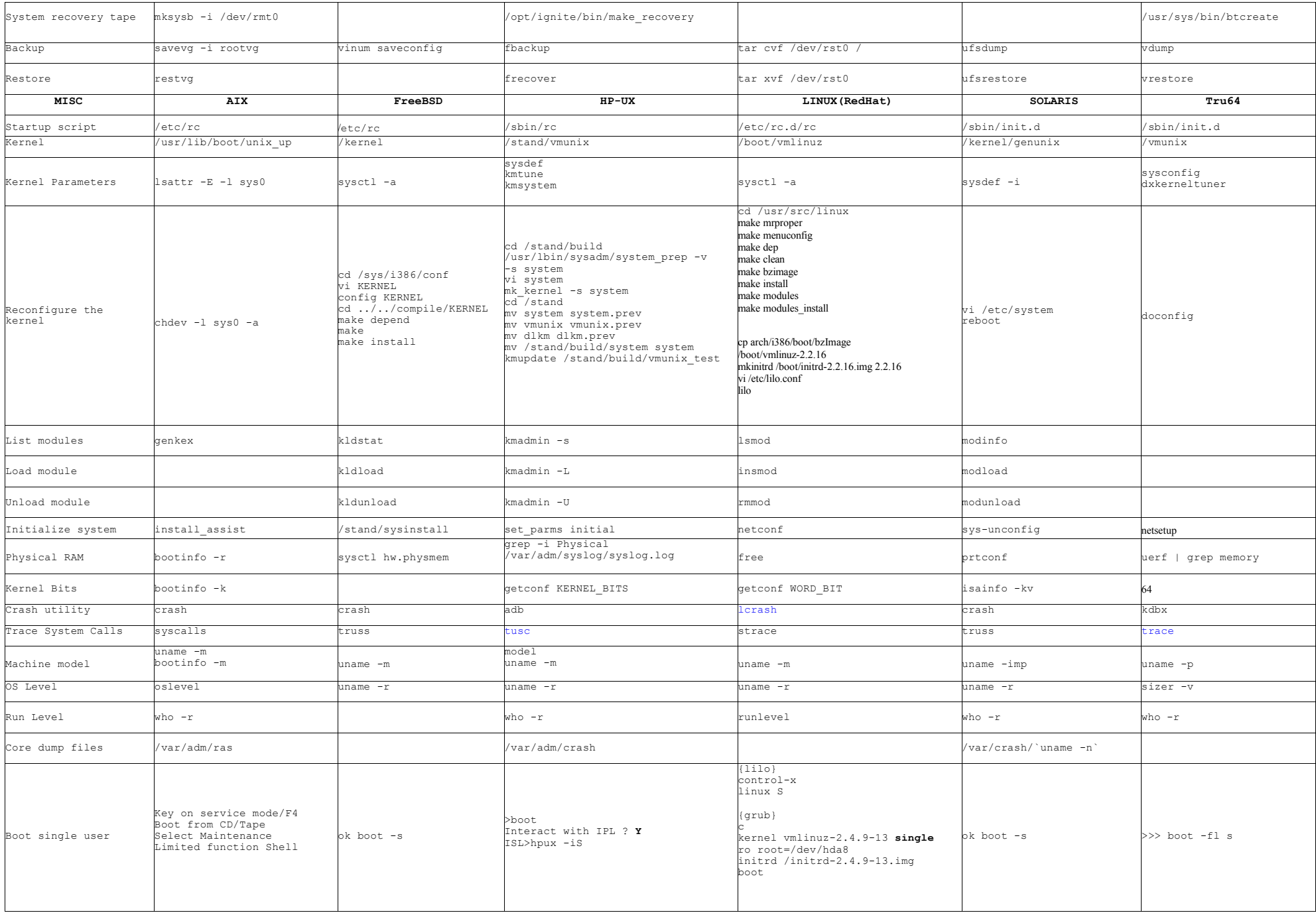

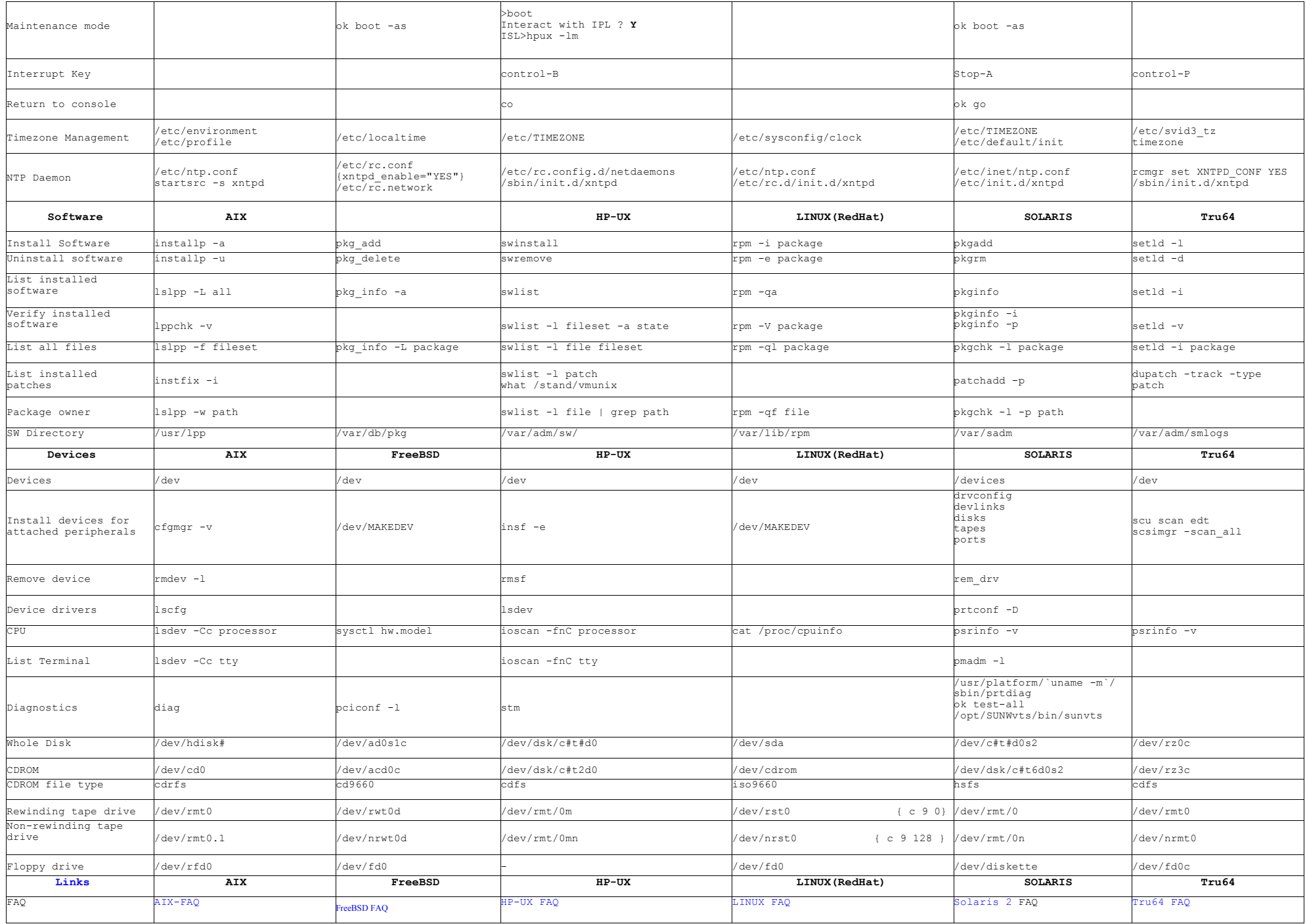

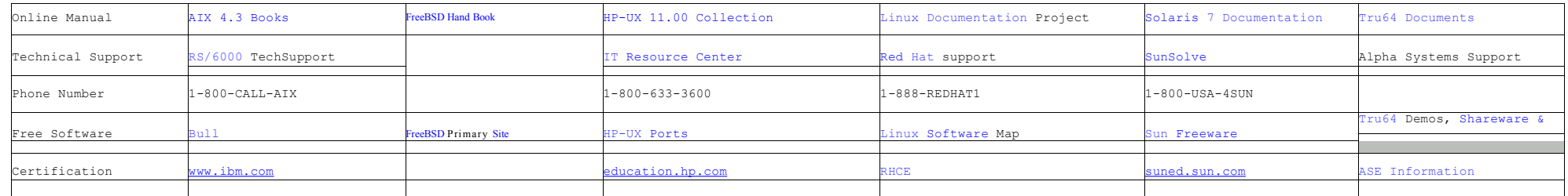